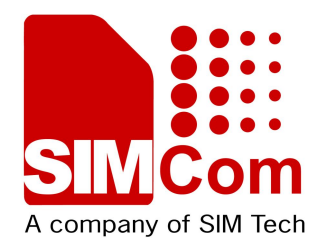

# **AT Command Set SIMCOM\_SIM7100\_ECALL\_ATC\_V0.01**

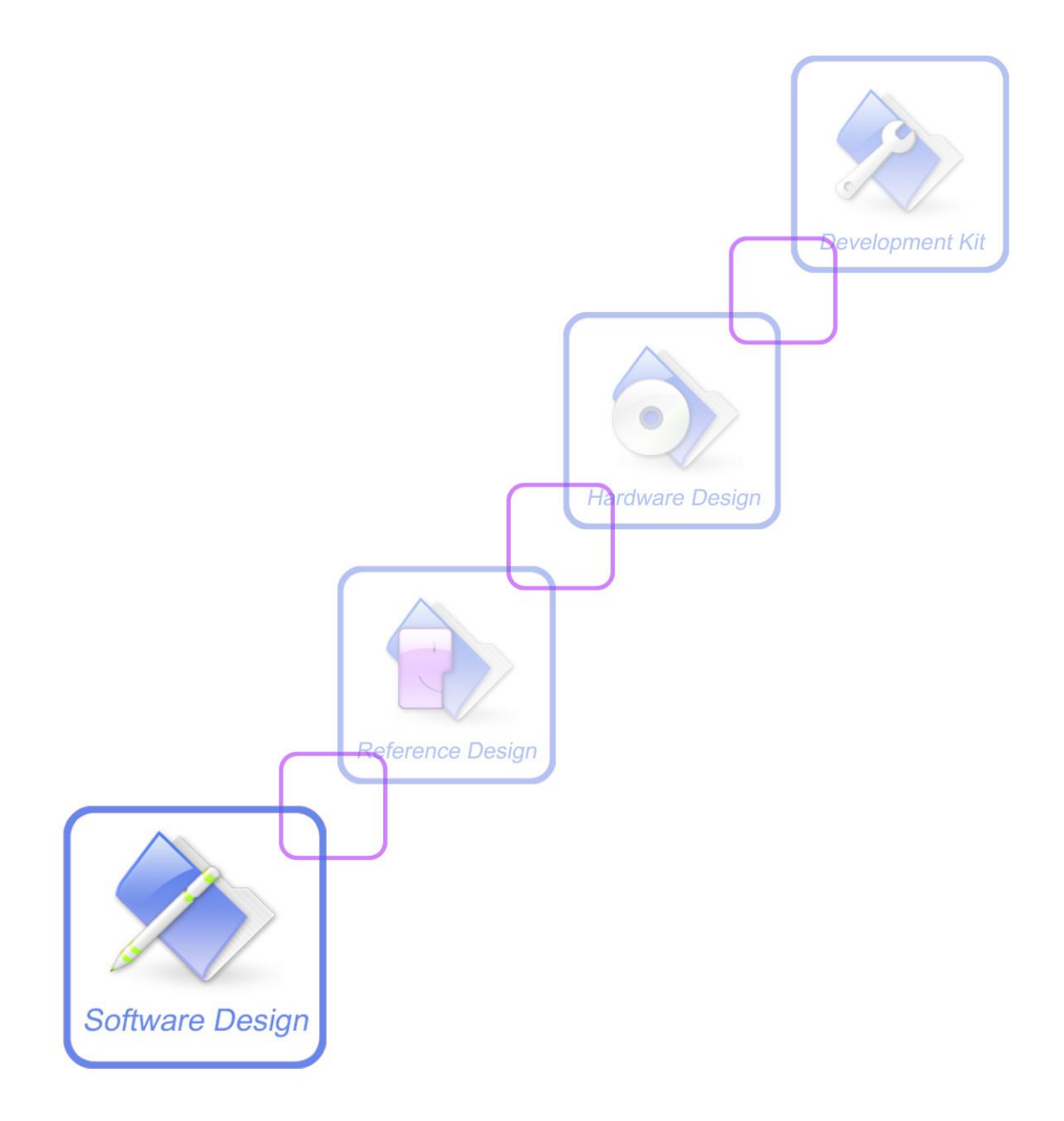

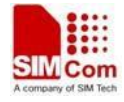

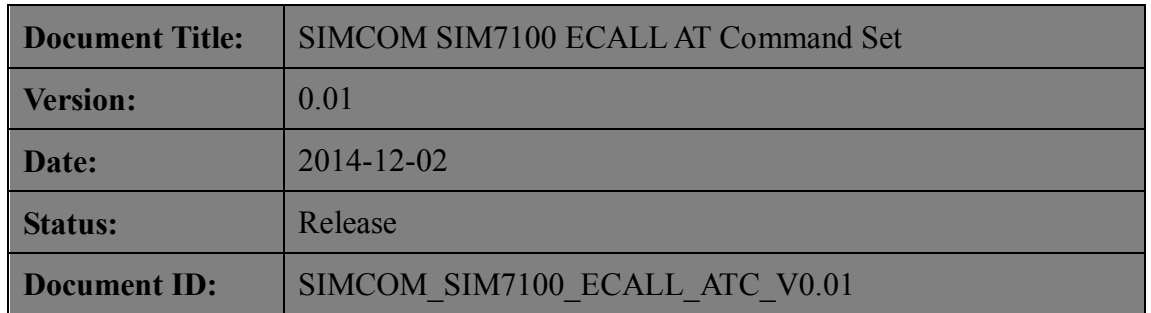

#### **General Notes**

SIMCom offers this information as a service to its customers, to support application and engineering efforts that use the products designed by SIMCom. The information provided is based upon requirements specifically provided to SIMCom by the customers. SIMCom has not undertaken any independent search for additional relevant information, including any information that may be in the customer's possession. Furthermore, system validation of this product designed by SIMCom within a larger electronic system remains the responsibility of the customer or the customer's system integrator. All specifications supplied herein are subject to change.

#### **Copyright**

This document contains proprietary technical information which is the property of SIMCom Limited., copying of this document and giving it to others and the using or communication of the contents thereof, are forbidden without express authority. Offenders are liable to the payment of damages. All rights reserved in the event of grant of a patent or the registration of a utility model or design. All specification supplied herein are subject to change without notice at any time.

*Copyright © Shanghai SIMCom Wireless Solutions Ltd. 2014*

## **Version History**

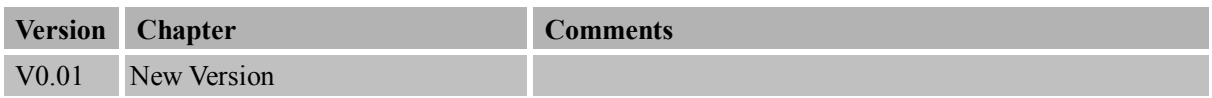

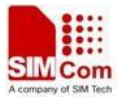

## Contents

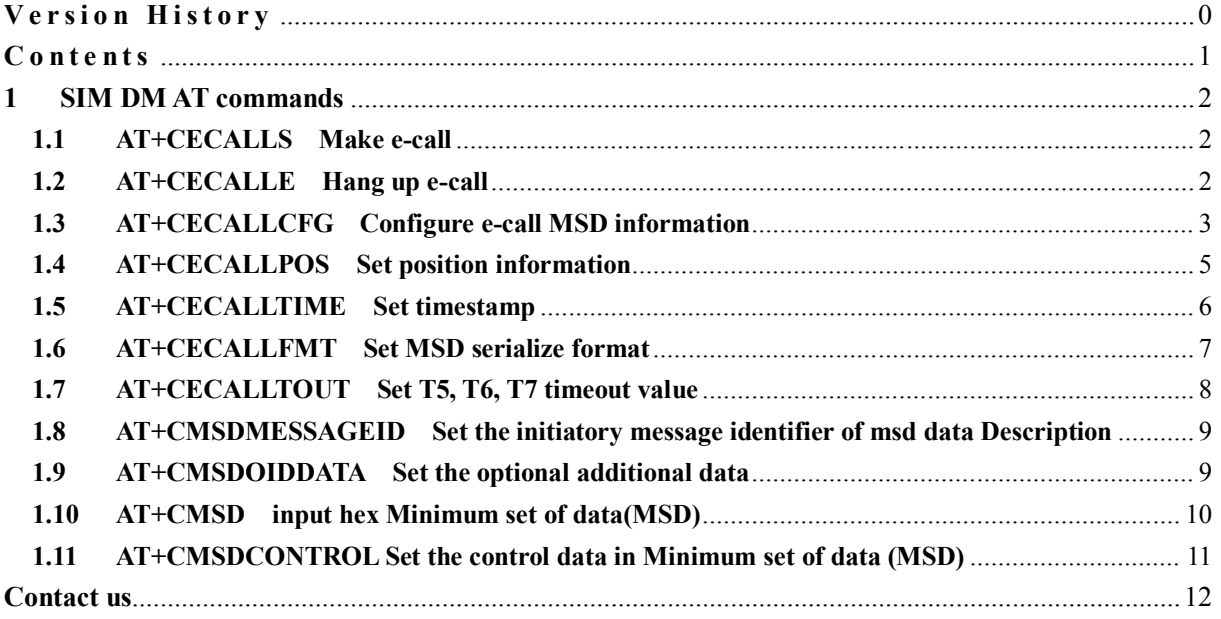

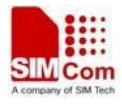

## **1 SIM DM AT commands**

## **1.1 AT+CECALLS Make e-call**

#### **Description**

The command is used to make an e-call.

Note: Test call need to unlock PIN code, Emergency call does not need to unlock PIN code

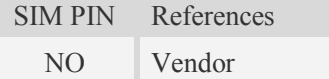

#### **Syntax**

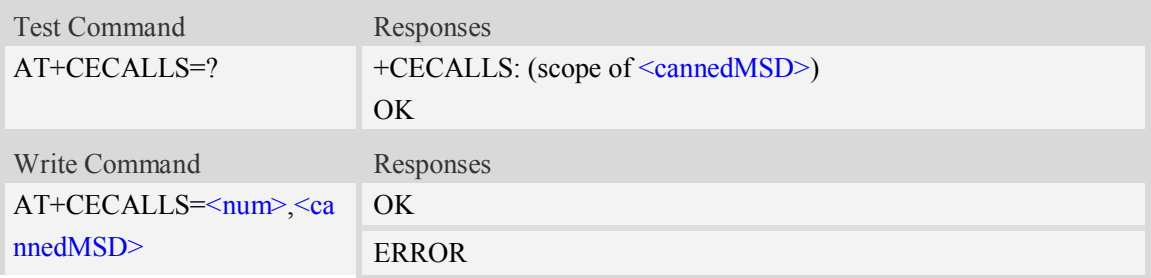

#### **Defined values**

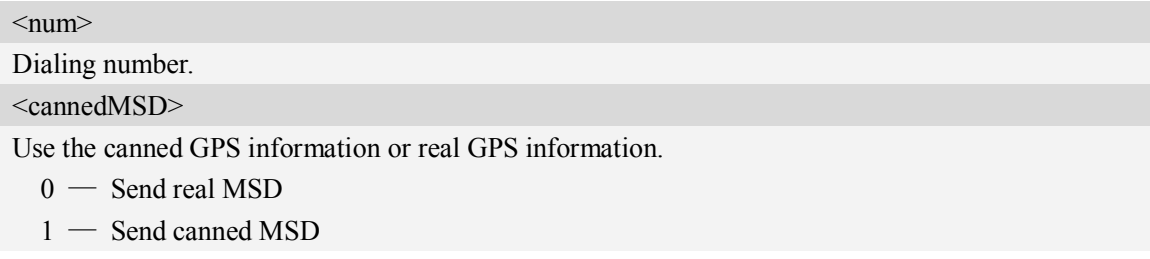

#### **Examples**

*AT+CECALLS=18621008925,1 OK*

## **1.2 AT+CECALLE Hang up e-call**

#### **Description**

The command is used to hang up the e-call.

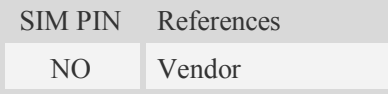

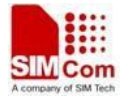

#### **Syntax**

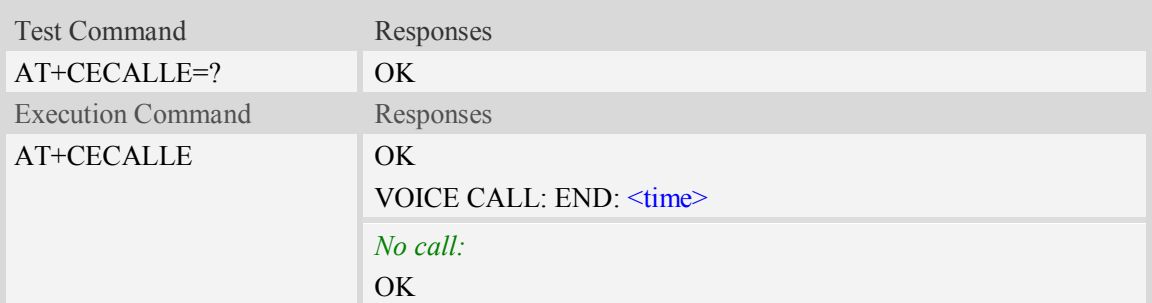

#### **Defined values**

 $<$ time $>$ Voice call connection time. Format – HHMMSS (HH: hour, MM: minute, SS: second)

#### **Examples**

*AT+CECALLE OK*

## **1.3 AT+CECALLCFG Configure e-call MSD information**

#### **Description**

The command is used to configure the MSD information.

SIM PIN References NO Vendor

#### **Syntax**

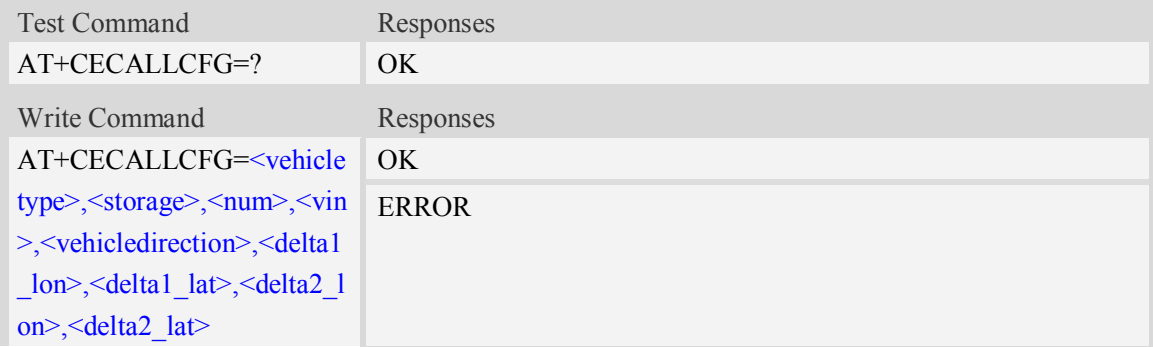

#### **Defined values**

#### <vehicletype>

1 — Passenger vehicle class M1

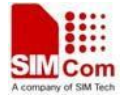

- $2 -$ Buses and coaches class M2
- 3 Buses and coaches class M3
- 4 Light commercial vehicles class N1
- 5 Heavy duty vehicles class N2
- $6$  Heavy duty vehicles class N3
- 7 Motorcycles class L1e
- 8 Motorcycles class L2e
- 9 Motorcycles class L3e
- 10 Motorcycles class L4e
- 11 Motorcycles class L5e
- 12 Motorcycles class L6e
- 13 Motorcycles class L7e

#### <storage>

Propulsion storage: It should choice multi-storage. decimal number

**NOTE** Example: Choice "Electric energy storage" and "Diesel tank present", the <storage> must be set by 18. (i.e. 2 or 16 equal  $18$ )

- $0$  Unknown or other type of energy storage
- 1 Hydrogen storage
- 2 Electric energy storage
- 4 Liquid propane gas
- 8 Compressed natural gas
- 16 Diesel tank present
- 32 Gas online tank present

Range is  $0\neg 63$ .

 $<$ num $>$ 

Number of passenger. Range is 0~255.

 $<$ vin $>$ 

Vehicle id number. Length of  $\langle \text{vin} \rangle$  must be 17.

VIN number according to ISO 3779. including:

1.World Manufacturer Index (WMI)

2.Vehicle Type Descriptor (VDS)

3.Vehicle Identification Sequence (VIS)

The character in VIN must be the member of this table:

("A".."H"|"J".."N"|"P"|"R".."Z"|"0".."9")

<vehicledirection>

The direction of travel in  $2^\circ$ -degrees steps from magnetic north (0– 358, clockwise). Only values from 0 to 179 are valid. If direction of travel is invalid or unknown, the value 0xFF shall be used. Unit is 2 degree. Range of  $\leq$ vehicledirection $\geq$  is 0 $\sim$ 179.

<delta1\_lon>

Description of recent vehicle longitude location before the incident. 1 Unit  $= 100$  miliarcseconds, which is approximately 3m.

Coded value range (-512..511) representing -51200 to +51100 miliarcseconds, or from 51,2''S to 51,1''N from the reference position.

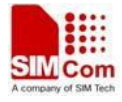

<delta1\_lat>

Description of recent vehicle latitude location before the incident. 1 Unit  $= 100$  miliarcseconds, which is approximately 3m.

Coded value range  $(-512..511)$  representing  $-51200$  to  $+51100$  miliarcseconds, or from  $51,2$ "S to 51,1''N from the reference position.

<delta2\_lon>

Description of recent vehicle longitude location before the incident. 1 Unit = 100 miliarcseconds, which is approximately 3m.

Coded value range (-512..511) representing -51200 to +51100 miliarcseconds, or from 51,2''S to 51,1''N from the reference position.

<delta2\_lat>

Description of recent vehicle latitude location before the incident. 1 Unit = 100 miliarcseconds, which is approximately 3m.

Coded value range (-512..511) representing -51200 to +51100 miliarcseconds, or from 51,2''S to 51,1''N from the reference position.

#### **Examples**

```
AT+CECALLCFG=5,18,8,"WMJVDSVDSYA123456",14,10,-10,20,-20
OK
```
### **1.4 AT+CECALLPOS Set position information**

#### **Description**

The command is used to set position information.

SIM PIN References NO Vendor

#### **Syntax**

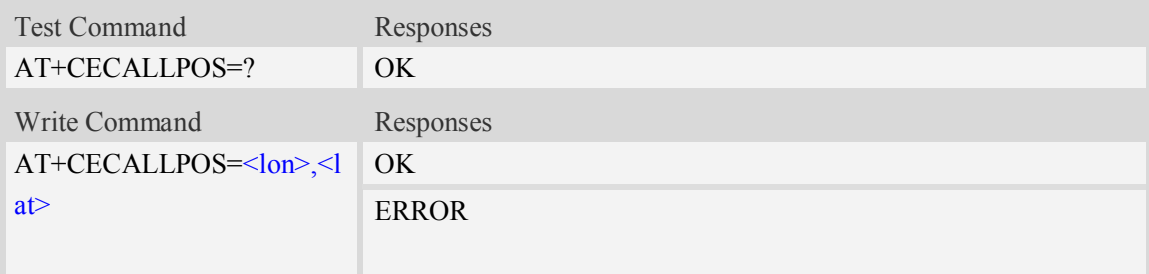

#### **Defined values**

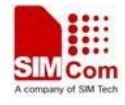

#### $<$ lon $>$

Longitude of current position, format is ddd.dddddd. Unit is degree. Range is -180~180.  $<$ lat $>$ 

Latitude of current position, format is dd.dddddd. Unit is degree. Range is -90~90.

#### **Examples**

```
AT+CECALLPOS="121.354138","31.221938"
OK
```
## **1.5 AT+CECALLTIME Set timestamp**

#### **Description**

The command is used to set timestamp.

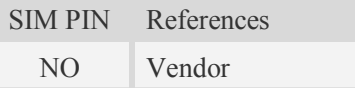

#### **Syntax**

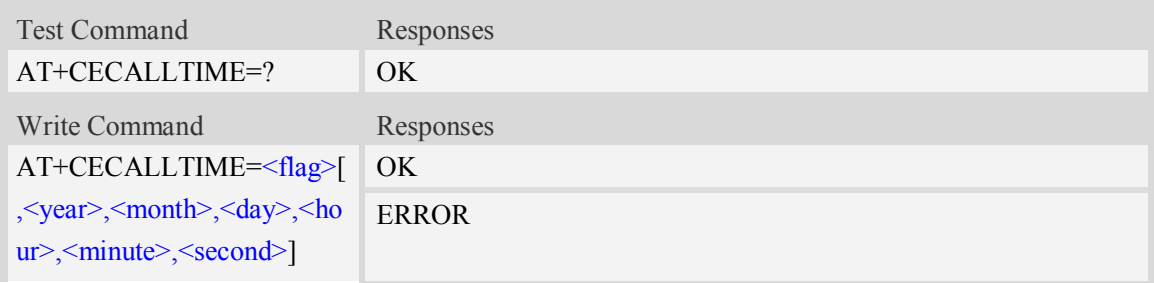

#### **Defined values**

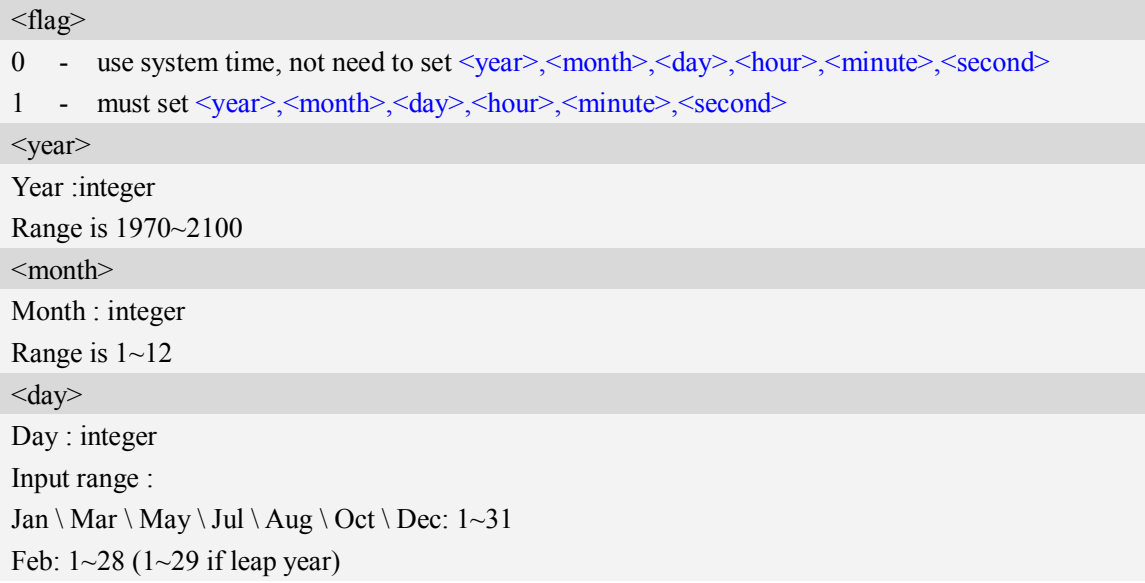

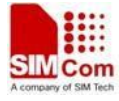

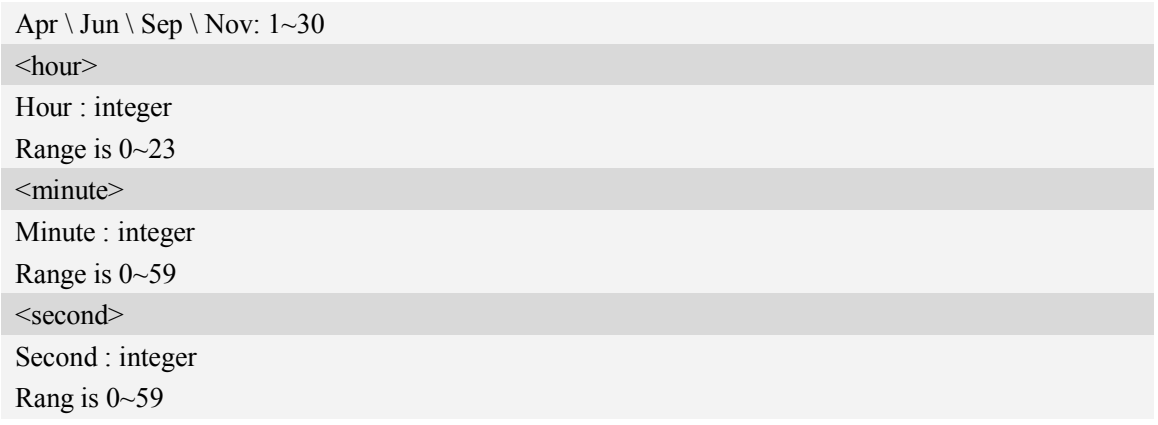

#### **Examples**

*AT+*CECALLTIME*=1,2011,10,20,15,30,30 OK*

### **1.6 AT+CECALLFMT Set MSD serialize format**

#### **Description**

The command is used to set MSD pack format

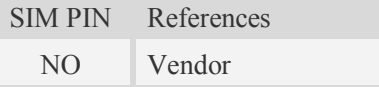

#### **Syntax**

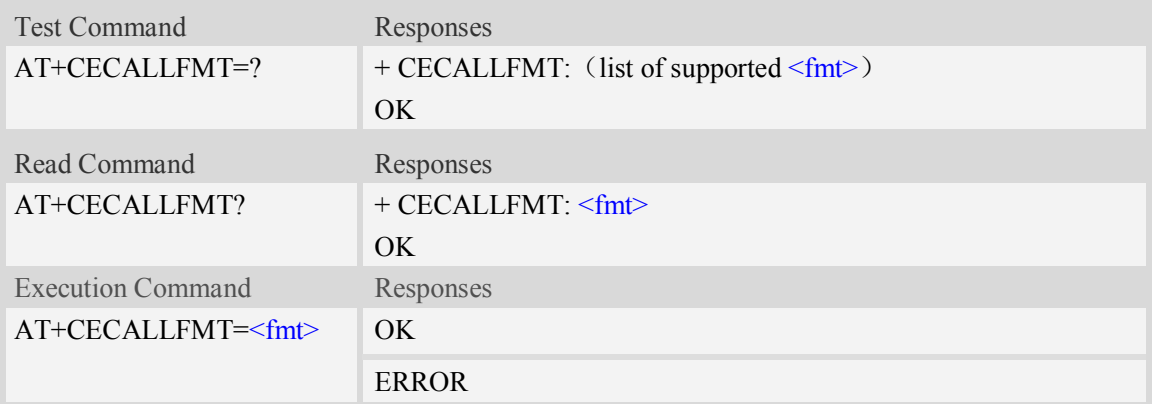

#### **Defined values**

#### <fmt>

- 0 set MSD serialize format as bytes (qualcomm default format,other European country)
- 1 set MSD serialize format as bits (just for Russia ecall)

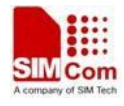

#### **Examples**

```
AT+CECALLFMT=1
```
*OK*

## **1.7 AT+CECALLTOUT Set T5, T6, T7 timeout value**

#### **Description**

The command is used to set T5,T6,T7 timeout value

SIM PIN References NO Vendor

#### **Syntax**

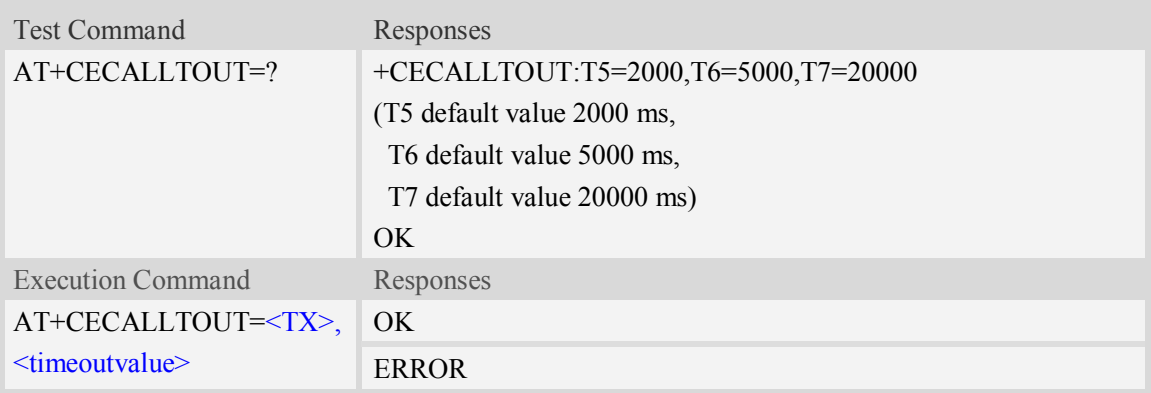

#### **Defined values**

#### $<$ TX $>$

T5 - The timer of IVS waiting for START, default timeout value is 2 seconds. The timeout value will not be saved to NV. You should set the timeout value before organizing the eCall. For further information about this timer, please refer to EN 16062.

Range is 2000-255000 ms.

T6 - The timer of IVS waiting for HACK, default timeout value is 5 seconds. The timeout value will not be saved to NV. You should set the timeout value before organizing the eCall. For further information about this timer, please refer to EN 16062.

Range is 5000-255000 ms.

T7 - The timer for MSD transmission, default timeout value is 20 seconds. The timeout value will not be saved to NV. You should set the timeout value before organizing the eCall. For further information about this timer, please refer to EN 16062.

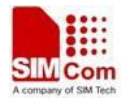

Range is 20000-255000 ms.

#### **Examples**

*AT+CECALLTOUT="T5",4000 OK*

## **1.8 AT+CMSDMESSAGEID Set the initiatory message identifier of**

#### **msd data Description**

The command is used to set the initiatory message identifier of msd data

SIM PIN References NO Vendor

#### **Syntax**

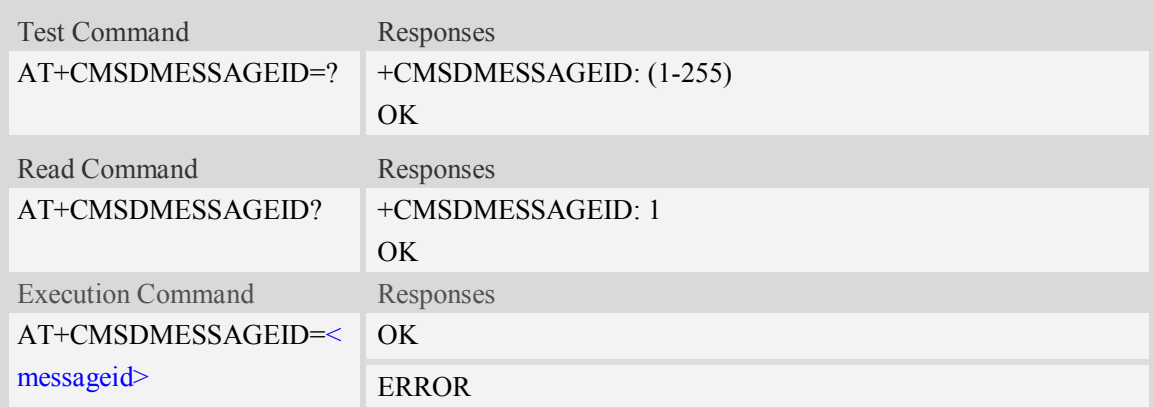

## **1.9 AT+CMSDOIDDATA Set the optional additional data**

The command is used to set the optional additional data

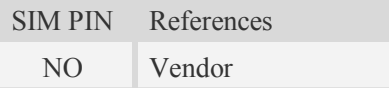

#### **Syntax**

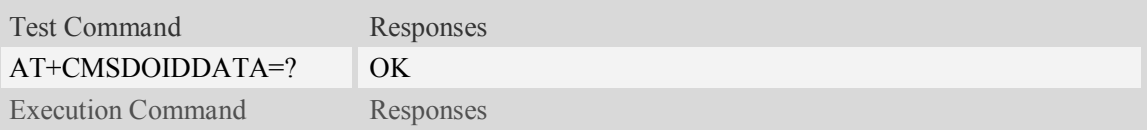

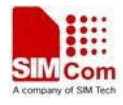

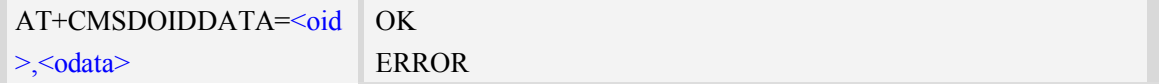

#### **Defined values**

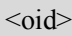

Object identifier which uniquely identifies the format and meaning of the data which follows. (oid is decimal string)

<odata>

Transparent optional additional data. (odata is hex string) which maximum size is 100 bytes.

#### **Examples**

```
AT+CMSDOIDDATA="1.2.125","30304646"
OK
```
#### **1.10 AT+CMSD input hex Minimum set of data(MSD)**

The command is used to input hex Minimum set of data

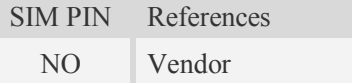

#### **Syntax**

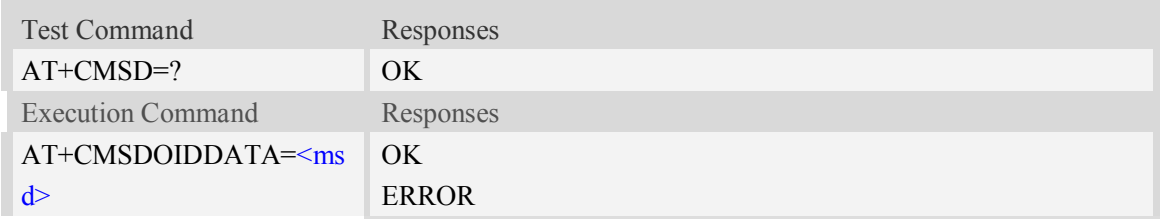

#### **Defined values**

#### <msd>

the hex msd data generated by user which maximum size is 140 bytes.

#### **Examples**

```
AT+CMSD="015C0681508204420014264000420D101404E80DA4C89A3B2F09905B6440E829F
6829EC020301027D04303046460"
```
*OK*

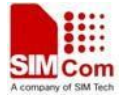

## **1.11 AT+CMSDCONTROL Set the control data in Minimum set of data (MSD)**

The command is used to set the control data in Minimun set of data(MSD)

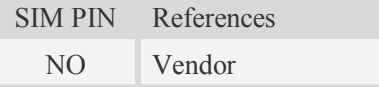

#### **Syntax**

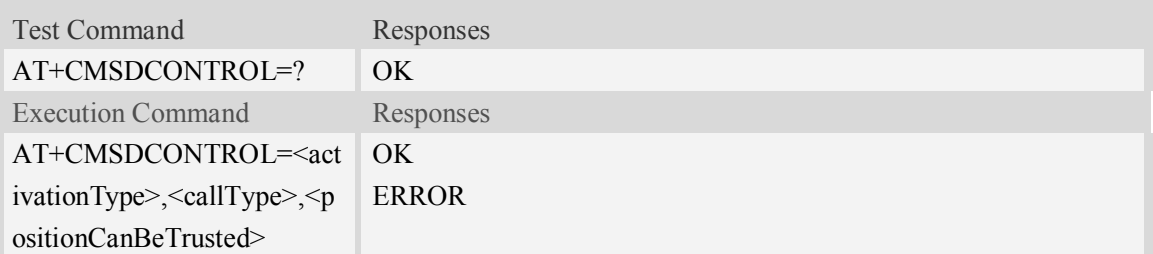

#### **Defined values**

<activationType >

Manual activation(by pushing the emergency button) or automatic activation(by hitting sensors).

- $0 -$  Manual activation
- $1 -$ Automatic activation

< callType>

e-call type:

- 0 Emergency call
- $1 -$  Test call

< positionCanBeTrusted >

- $0 -$ low confidence in position
- 1 Position can be trusted

#### **Examples**

AT+CMSDCONTROL=1,1,1 *OK*

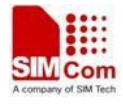

## **Contact us**

### **Shanghai SIMCom Wireless Solutions Ltd.**

Add: Building A, SIM Technology Building, No.633, Jinzhong Road, Changning District 200335 Tel: +86 21 3252 3300 Fax: +86 21 3252 3301 URL: http:/www.sim.com/wm/